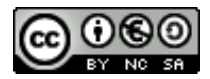

Este manual de **Curso Platega: Servizos de virtualización.** é creado e editado por [Antonio de Andrés Lema](https://manuais.iessanclemente.net/index.php/Usuario:Antonio) e [Carlos Carrión Álvarez](https://manuais.iessanclemente.net/index.php/Usuario:Carrion) baixo a licenza [Creative Commons 3.0:](http://creativecommons.org/licenses/by-nc-sa/3.0/es/)

- Copiar, distribuír e comunicar publicamente a obra, sempre mencionando ós autores.
- Uso non comercial.
- Compartir as modificacións baixo a mesma licenza.

Para calquera outro tipo de uso non contemplado na licenza anterior consulte ós autores: [Antonio de Andrés Lema](https://manuais.iessanclemente.net/index.php/Usuario:Antonio) ou [Carlos Carrión Álvarez](https://manuais.iessanclemente.net/index.php/Usuario:Carrion).

Este manual/curso está deseñado para o curso de formación do profesorado: [Servizos de virtualización.](https://www.edu.xunta.es/fprofe/procesaConsultaPublica.do?DIALOG-EVENT-ver=ver&cod_actividade=47352)

Trátase de acercarse aos distintos tipos de virtualización e o manexo das ferramentas [VirtualBox](http://es.wikipedia.org/wiki/VirtualBox) e [Xen Server,](http://www.citrix.com/products/xenserver/overview.html) así como técnicas de almacenamento remoto e distribuído utilizando [FreeNAS.](http://www.freenas.org/)

O seu seguimento será realizado a través da plataforma [PLATEGA](http://www.edu.xunta.es/platega/login/index.php) da [Consellería de Educación e Ordenación Universitaria](http://www.edu.xunta.es/portal/) da [Xunta de Galicia.](http://www.xunta.es)

Cada apartado do curso comeza indicando os obxectivos que persegue ese apartado así como o escenario necesario para levalo a cabo.

#### **Sumario**

- [1](#page-0-0) **[PARTE 00: Coñecementos de partida e observacións sobre o material](#page-0-0)**
- [2](#page-1-0) **[PARTE I: Introdución á virtualización. Instalación de VirtualBox e configuración de máquinas virtuais](#page-1-0)**
- [3](#page-1-1) **[PARTE II: Manexo avanzado e virtualización de servizos con VirtualBox](#page-1-1)**
- [4](#page-2-0) **[PARTE III: Técnicas de almacenamento remoto: iSCSI. Implementación con FreeNAS](#page-2-0)**
- [5](#page-2-1) **[PARTE IV: Xen, Xenserver e Xen Cloud Platform \(XCP\). Características e instalación](#page-2-1)**
- [6](#page-3-0) **[PARTE V: Instalación e configuración de máquinas virtuais con XenServer](#page-3-0)**
- [7](#page-3-1) **[PARTE VI: Técnicas de alta dispoñibilidade con XenServer](#page-3-1)**

#### <span id="page-0-0"></span>**PARTE 00: Coñecementos de partida e observacións sobre o material**

- [Coñecementos previos](https://manuais.iessanclemente.net/index.php/Co%C3%B1ecementos_previos)
- [Material vivo](https://manuais.iessanclemente.net/index.php/Material_vivo)
- [Recomendacións](https://manuais.iessanclemente.net/index.php/Recomendaci%C3%B3ns)
- Requirimentos para realizar o curso

# <span id="page-1-0"></span>**PARTE I: Introdución á virtualización. Instalación de VirtualBox e configuración de máquinas virtuais**

- [Obxectivos e escenarios da PARTE I](https://manuais.iessanclemente.net/index.php/Obxectivos_e_escenarios_da_PARTE_I)
- [Introdución á virtualización: Tipos e software de virtualización](https://manuais.iessanclemente.net/index.php/Introduci%C3%B3n_%C3%A1_virtualizaci%C3%B3n:_Tipos_e_software_de_virtualizaci%C3%B3n)
- [Características de VirtualBox](https://manuais.iessanclemente.net/index.php/Caracter%C3%ADsticas_de_VirtualBox)
- [Instalación de VirtualBox](https://manuais.iessanclemente.net/index.php/Instalaci%C3%B3n_de_VirtualBox)
	- ♦ [Instalación de VirtualBox en Ubuntu](https://manuais.iessanclemente.net/index.php/Instalaci%C3%B3n_de_VirtualBox_en_Ubuntu)
	- ♦ [Instalación de VirtualBox en Windows](https://manuais.iessanclemente.net/index.php/Instalaci%C3%B3n_de_VirtualBox_en_Windows)
- [Parámetros de configuración de VirtualBox](https://manuais.iessanclemente.net/index.php/Par%C3%A1metros_de_configuraci%C3%B3n_de_VirtualBox)
- [Exemplos de instalación de sistemas operativos de escritorio sobre VirtualBox](https://manuais.iessanclemente.net/index.php/Exemplos_de_instalaci%C3%B3n_de_sistemas_operativos_de_escritorio_sobre_VirtualBox)
	- ♦ [Instalación de Windows 7](https://manuais.iessanclemente.net/index.php/Instalaci%C3%B3n_de_Windows_7)
		- ♦ [Instalación de Ubuntu Desktop](https://manuais.iessanclemente.net/index.php/Instalaci%C3%B3n_de_Ubuntu_Desktop)
- [Pausar, apagar e gardar o estado dunha máquina virtual](https://manuais.iessanclemente.net/index.php/Pausar,_apagar_e_gardar_o_estado_dunha_m%C3%A1quina_virtual)
- [Instalación de Guest Additions](https://manuais.iessanclemente.net/index.php/Instalaci%C3%B3n_de_Guest_Additions)
- [Cambiar os parámetros dunha MV](https://manuais.iessanclemente.net/index.php/Cambiar_os_par%C3%A1metros_dunha_MV).
- [Clonar, copiar, importar e exportar máquinas virtuais](https://manuais.iessanclemente.net/index.php/Clonar,_copiar,_importar_e_exportar_m%C3%A1quinas_virtuais)
- [Servizos virtualizados: Exportar / importar MV](https://manuais.iessanclemente.net/index.php/Servizos_virtualizados:_Exportar_/_importar_MV)
- [Snapshots ou instantáneas](https://manuais.iessanclemente.net/index.php/Snapshots_ou_instant%C3%A1neas)
- [Xestor de medios virtuais](https://manuais.iessanclemente.net/index.php/Xestor_de_medios_virtuais)
- [Eliminar unha máquina virtual](https://manuais.iessanclemente.net/index.php/Eliminar_unha_m%C3%A1quina_virtual)
- [Grupos de máquinas virtuais](https://manuais.iessanclemente.net/index.php/Grupos_de_m%C3%A1quinas_virtuais)
- **Acceso a recursos da maquina física**:
	- ♦ [Cartafois compartidos](https://manuais.iessanclemente.net/index.php/Cartafois_compartidos)
	- ♦ [Dispositivos USB](https://manuais.iessanclemente.net/index.php/Dispositivos_USB).

## <span id="page-1-1"></span>**PARTE II: Manexo avanzado e virtualización de servizos con VirtualBox**

- [Obxectivos e escenarios da PARTE II.](https://manuais.iessanclemente.net/index.php/Obxectivos_e_escenarios_da_PARTE_II.)
- **Exemplos de instalación de sistemas operativos de servidor sobre VirtualBox**
	- ♦ [Instalación de Debian](https://manuais.iessanclemente.net/index.php/Instalaci%C3%B3n_de_Debian)
	- ♦ [Instalación de Windows 2012 Server](https://manuais.iessanclemente.net/index.php/Instalaci%C3%B3n_de_Windows_2012_Server)
- [Parámetros básicos para configurar as tarxetas de rede nas máquinas virtuais](https://manuais.iessanclemente.net/index.php/Par%C3%A1metros_b%C3%A1sicos_para_configurar_as_tarxetas_de_rede_nas_m%C3%A1quinas_virtuais)
- **Modos de conexión da rede dunha MV á rede**
	- ♦ [Escenario 2.A: NAT](https://manuais.iessanclemente.net/index.php/Escenario_2.A:_NAT)
	- ♦ [Escenario 2.B: Ponte](https://manuais.iessanclemente.net/index.php/Escenario_2.B:_Ponte)
	- ♦ [Escenario 2.C: Rede interna](https://manuais.iessanclemente.net/index.php/Escenario_2.C:_Rede_interna)
	- ♦ [Escenario 2.D: Só anfitrión](https://manuais.iessanclemente.net/index.php/Escenario_2.D:_S%C3%B3_anfitri%C3%B3n)
	- ♦ [Escenario 2.E: Mixto: NAT + Rede interna](https://manuais.iessanclemente.net/index.php/Escenario_2.E:_Mixto:_NAT_%2B_Rede_interna)
	- ♦ [Escenario 2.F: Configuración dun router virtualizado con Debian](https://manuais.iessanclemente.net/index.php/Escenario_2.F:_Configuraci%C3%B3n_dun_router_virtualizado_con_Debian)
- [Ficheiros de configuración de VirtualBox](https://manuais.iessanclemente.net/index.php/Ficheiros_de_configuraci%C3%B3n_de_VirtualBox)
- [O comando VBoxManage](https://manuais.iessanclemente.net/index.php/O_comando_VBoxManage)
- [O escritorio remoto e arranque de máquinas virtuais en modo ''headless''](https://manuais.iessanclemente.net/index.php/O_escritorio_remoto_e_arranque_de_m%C3%A1quinas_virtuais_en_modo_%27%27headless%27%27)
- [Escenario 2.G: Configuración dun servidor de virtualización con VirtualBox en Debian](https://manuais.iessanclemente.net/index.php/Escenario_2.G:_Configuraci%C3%B3n_dun_servidor_de_virtualizaci%C3%B3n_con_VirtualBox_en_Debian)
- <span id="page-2-0"></span>• [Obxectivos e escenarios da PARTE III.](https://manuais.iessanclemente.net/index.php/Obxectivos_e_escenarios_da_PARTE_III.)
- [Conceptos básicos de técnicas de almacenamento remoto e redundante](https://manuais.iessanclemente.net/index.php/Conceptos_b%C3%A1sicos_de_t%C3%A9cnicas_de_almacenamento_remoto_e_redundante)
- [Introdución e características de FreeNAS](https://manuais.iessanclemente.net/index.php/Introduci%C3%B3n_e_caracter%C3%ADsticas_de_FreeNAS)
- [Instalación e configuración básica de FreeNAS](https://manuais.iessanclemente.net/index.php/Instalaci%C3%B3n_e_configuraci%C3%B3n_b%C3%A1sica_de_FreeNAS)
- [Xestión de volumes de almacenamento con FreeNAS](https://manuais.iessanclemente.net/index.php/Xesti%C3%B3n_de_volumes_de_almacenamento_con_FreeNAS)
- [Escenario 3.A: Exportación de unidades por CIFS con FreeNAS](https://manuais.iessanclemente.net/index.php/Escenario_3.A:_Exportaci%C3%B3n_de_unidades_por_CIFS_con_FreeNAS)
- [Escenario 3.B: Exportación de unidades por NFS con FreeNAS](https://manuais.iessanclemente.net/index.php/Escenario_3.B:_Exportaci%C3%B3n_de_unidades_por_NFS_con_FreeNAS)
- **iSCSI**: •
- ♦ [Introdución e características de iSCSI](https://manuais.iessanclemente.net/index.php/Introduci%C3%B3n_e_caracter%C3%ADsticas_de_iSCSI)
- ♦ [Creación de dispositivos iSCSI en FreeNAS](https://manuais.iessanclemente.net/index.php/Creaci%C3%B3n_de_dispositivos_iSCSI_en_FreeNAS)
- ♦ [Escenario 3.C: Acceso a dispositivos iSCSI dende Windows](https://manuais.iessanclemente.net/index.php/Escenario_3.C:_Acceso_a_dispositivos_iSCSI_dende_Windows)
- ♦ [Escenario 3.D: Acceso a dispositivos iSCSI dende Linux](https://manuais.iessanclemente.net/index.php/Escenario_3.D:_Acceso_a_dispositivos_iSCSI_dende_Linux)
- ♦ [Escenario 3.E: Acceso a dispositivos iSCSI dende VirtualBox](https://manuais.iessanclemente.net/index.php/Escenario_3.E:_Acceso_a_dispositivos_iSCSI_dende_VirtualBox)
- ♦ [Escenario 3.F: Teleporting](https://manuais.iessanclemente.net/index.php/Escenario_3.F:_Teleporting)
- **Bonding. Multipath I/O (MPIO)**:
	- ♦ [Bonding/LAG. Configuración en FreeNAS](https://manuais.iessanclemente.net/index.php/Bonding/LAG._Configuraci%C3%B3n_en_FreeNAS)
	- ♦ [Multipath I/O \(MPIO\). Configuración iSCSI MPIO en FreeNAS](https://manuais.iessanclemente.net/index.php/Multipath_I/O_(MPIO)._Configuraci%C3%B3n_iSCSI_MPIO_en_FreeNAS)
	- ♦ [Escenario 3.H: Acceso a dispositivos iSCSI a través de MPIO dende Linux](https://manuais.iessanclemente.net/index.php/Escenario_3.H:_Acceso_a_dispositivos_iSCSI_a_trav%C3%A9s_de_MPIO_dende_Linux)
	- ♦ [Escenario 3.I: Acceso a dispositivos iSCSI a través de MPIO dende Windows](https://manuais.iessanclemente.net/index.php/Escenario_3.I:_Acceso_a_dispositivos_iSCSI_a_trav%C3%A9s_de_MPIO_dende_Windows)
- [Actualización de FreeNAS](https://manuais.iessanclemente.net/index.php/Actualizaci%C3%B3n_de_FreeNAS)
- **Próximo curso**:
	- ♦ En MPIO ensinar a manexar o wwid cando cambiamos de dispositivo iscsi sobre o que se fai MPIO.

UBuntu <http://celtha.blogspot.com.es/2010/09/apuntes-sobre-configuracion-de-bond.html>

[http://kb.open-e.com/Setup-a-Ubuntu-Server-with-iSCSI-and-MPIO-to-connect-to-an-iSCSI-Tartget-in-DSS-V7\\_1653.html](http://kb.open-e.com/Setup-a-Ubuntu-Server-with-iSCSI-and-MPIO-to-connect-to-an-iSCSI-Tartget-in-DSS-V7_1653.html)

Usar:

[http://www.open-e.com/site\\_media/download/documents/Open-E\\_DSS\\_V6\\_Synchronous\\_Volume\\_Replication\\_with\\_Failover\\_over\\_a\\_LAN\\_with\\_broadcast.pdf](http://www.open-e.com/site_media/download/documents/Open-E_DSS_V6_Synchronous_Volume_Replication_with_Failover_over_a_LAN_with_broadcast.pdf)

## <span id="page-2-1"></span>**PARTE IV: Xen, Xenserver e Xen Cloud Platform (XCP). Características e instalación**

- [Obxectivos e escenarios da parte IV](https://manuais.iessanclemente.net/index.php/Obxectivos_e_escenarios_da_parte_IV)
- [Introdución e características da virtualización con Xen, XenServer e Xen Cloud Platform \(XCP\). XenCenter](https://manuais.iessanclemente.net/index.php/Introduci%C3%B3n_e_caracter%C3%ADsticas_da_virtualizaci%C3%B3n_con_Xen,_XenServer_e_Xen_Cloud_Platform_(XCP)._XenCenter)
- [Instalación de XenServer](https://manuais.iessanclemente.net/index.php/Instalaci%C3%B3n_de_XenServer)
- [Interfaces para a xestión do hipervisor Xen: Toolstacks](https://manuais.iessanclemente.net/index.php/Interfaces_para_a_xesti%C3%B3n_do_hipervisor_Xen:_Toolstacks)
	- ♦ [xsconsole](https://manuais.iessanclemente.net/index.php/Xsconsole)
		- ♦ [xe](https://manuais.iessanclemente.net/index.php/Xe)
		- ♦ [XenCenter](https://manuais.iessanclemente.net/index.php/XenCenter)
- [Actualizacións e xestión de licencias](https://manuais.iessanclemente.net/index.php/Actualizaci%C3%B3ns_e_xesti%C3%B3n_de_licencias)
	- ♦ [Actualizacións en XenServer](https://manuais.iessanclemente.net/index.php/Actualizaci%C3%B3ns_en_XenServer)
	- ♦ [Actualizacións en XCP](https://manuais.iessanclemente.net/index.php/Actualizaci%C3%B3ns_en_XCP)
- Instalación de Máquinas virtuais en Xenserver
	- ♦ [Biblioteca de imaxes ISO](https://manuais.iessanclemente.net/index.php/Biblioteca_de_imaxes_ISO)
	- ♦ [Instalación de debian: dbase](https://manuais.iessanclemente.net/index.php/Instalaci%C3%B3n_de_debian:_dbase)
	- ♦ [Instalación de Windows Server: wsbase](https://manuais.iessanclemente.net/index.php/Instalaci%C3%B3n_de_Windows_Server:_wsbase)
	- ♦ [Instalación a través de url: ubase](https://manuais.iessanclemente.net/index.php/Instalaci%C3%B3n_a_trav%C3%A9s_de_url:_ubase)
- MATERIAL DE APOIO
	- ♦ xen,xenserver,xcp
- ♦ [Xestión de licencias en XenServer](https://manuais.iessanclemente.net/index.php/Xesti%C3%B3n_de_licencias_en_XenServer)
- ♦ [Actualizacións en XenServer](https://manuais.iessanclemente.net/index.php/Actualizaci%C3%B3ns_en_XenServer)

### <span id="page-3-0"></span>**PARTE V: Instalación e configuración de máquinas virtuais con XenServer**

- [Obxectivos e escenarios da parte V](https://manuais.iessanclemente.net/index.php/Obxectivos_e_escenarios_da_parte_V)
- [Configuración previa dos recursos na NAS \(FreeNAS\) Parte V](https://manuais.iessanclemente.net/index.php/Configuraci%C3%B3n_previa_dos_recursos_na_NAS_(FreeNAS)_-_Parte_V)
- [Paravirtualización. Virtualización por Hardware. XenServer Tools](https://manuais.iessanclemente.net/index.php/Paravirtualizaci%C3%B3n._Virtualizaci%C3%B3n_por_Hardware._XenServer_Tools)
- [Exportar, importar, clonar Máquinas Virtuais. Escritorio remoto. Modelos \(Templates\)](https://manuais.iessanclemente.net/index.php/Exportar,_importar,_clonar_M%C3%A1quinas_Virtuais._Escritorio_remoto._Modelos_(Templates))
- [Cambio de parámetros e configuración das MVs](https://manuais.iessanclemente.net/index.php/Cambio_de_par%C3%A1metros_e_configuraci%C3%B3n_das_MVs)
	- ♦ [Xestión en quente do almacenamento das MVS](https://manuais.iessanclemente.net/index.php/Xesti%C3%B3n_en_quente_do_almacenamento_das_MVS)
	- ♦ [Control dinámico da memoria \(DMC\)](https://manuais.iessanclemente.net/index.php/Control_din%C3%A1mico_da_memoria_(DMC))
- [Instantáneas / Snapshots](https://manuais.iessanclemente.net/index.php/Instant%C3%A1neas_/_Snapshots)
- [Políticas de protección de MVs](https://manuais.iessanclemente.net/index.php/Pol%C3%ADticas_de_protecci%C3%B3n_de_MVs)
- [Auto inicio das MVs. vApps](https://manuais.iessanclemente.net/index.php/Auto_inicio_das_MVs._vApps)
- [Escritorios remotos de MVs Linux con X2Go](https://manuais.iessanclemente.net/index.php/Escritorios_remotos_de_MVs_Linux_con_X2Go)
- [Que facer se XenCenter non amosa a consola das MVs?](https://manuais.iessanclemente.net/index.php/Que_facer_se_XenCenter_non_amosa_a_consola_das_MVs%3F)
- **Próximo curso** •

•

- ♦ Ensinar a sacar un equipo dun pool, sobre todo se o master fallou, a través de xsconsole.
- [Documentación parte V](https://manuais.iessanclemente.net/index.php/Documentaci%C3%B3n_parte_V)
- [Configuración](https://manuais.iessanclemente.net/index.php/Configuraci%C3%B3n)
- •

### <span id="page-3-1"></span>**PARTE VI: Técnicas de alta dispoñibilidade con XenServer**

- [Obxectivos e escenarios da parte VI \(XenServer\)](https://manuais.iessanclemente.net/index.php/Obxectivos_e_escenarios_da_parte_VI_(XenServer))
- [Configuración previa dos recursos na NAS \(FreeNAS\)](https://manuais.iessanclemente.net/index.php/Configuraci%C3%B3n_previa_dos_recursos_na_NAS_(FreeNAS))
- [Configuración da rede en XenServer: Interfaces, Ponte, Bonding, Rede Interna Privada](https://manuais.iessanclemente.net/index.php/Configuraci%C3%B3n_da_rede_en_XenServer:_Interfaces,_Ponte,_Bonding,_Rede_Interna_Privada)
- [Xestión do almacenamento en XenServer: NFS VHD, iSCSI. Storage XenMotion](https://manuais.iessanclemente.net/index.php/Xesti%C3%B3n_do_almacenamento_en_XenServer:_NFS_VHD,_iSCSI._Storage_XenMotion)
- [Pool de servidores: Homoxéneos, Heteroxéneos. XenMotion. Alta dispoñibilidade \(HA\)](https://manuais.iessanclemente.net/index.php/Pool_de_servidores:_Homox%C3%A9neos,_Heterox%C3%A9neos._XenMotion._Alta_dispo%C3%B1ibilidade_(HA))
- [Multipath I/O en XenServer \(iSCSI MPIO\)](https://manuais.iessanclemente.net/index.php/Multipath_I/O_en_XenServer_(iSCSI_MPIO))
- [Bonding vs Multipath I/O](https://manuais.iessanclemente.net/index.php/Bonding_vs_Multipath_I/O)
- [Conclusións finais](https://manuais.iessanclemente.net/index.php/Conclusi%C3%B3ns_finais)
- [Documentación](https://manuais.iessanclemente.net/index.php/Documentaci%C3%B3n)
- [Obxectivos e escenarios da parte VI \(XCP/XenServer\)](https://manuais.iessanclemente.net/index.php/Obxectivos_e_escenarios_da_parte_VI_(XCP/XenServer))
- [Configuración previa dos recursos na NAS \(FreeNAS\)](https://manuais.iessanclemente.net/index.php/Configuraci%C3%B3n_previa_dos_recursos_na_NAS_(FreeNAS))
- [Configuración da rede en XCP/XenServer: Interfaces, Ponte, Bonding, Rede Interna Privada](https://manuais.iessanclemente.net/index.php/Configuraci%C3%B3n_da_rede_en_XCP/XenServer:_Interfaces,_Ponte,_Bonding,_Rede_Interna_Privada)
- [Xestión do almacenamento en XCP/XenServer: NFS VHD, iSCSI, Store XenMotion](https://manuais.iessanclemente.net/index.php/Xesti%C3%B3n_do_almacenamento_en_XCP/XenServer:_NFS_VHD,_iSCSI,_Store_XenMotion)
- [Pool de servidores: Homoxéneos, Heteroxéneos](https://manuais.iessanclemente.net/index.php/Pool_de_servidores:_Homox%C3%A9neos,_Heterox%C3%A9neos)
- [Multipath I/O en XCP/XenServer \(iSCSI MPIO\)](https://manuais.iessanclemente.net/index.php/Multipath_I/O_en_XCP/XenServer_(iSCSI_MPIO))
- [Bonding vs Multipath I/O](https://manuais.iessanclemente.net/index.php/Bonding_vs_Multipath_I/O)
- [Conclusións finais](https://manuais.iessanclemente.net/index.php/Conclusi%C3%B3ns_finais)
- [Documentación](https://manuais.iessanclemente.net/index.php/Documentaci%C3%B3n)

- [Obxectivos e escenarios da parte VI \(XCP/XenServer\)](https://manuais.iessanclemente.net/index.php/Obxectivos_e_escenarios_da_parte_VI_(XCP/XenServer))
- [Xestión do almacenamento en XCP/XenServer: NFS VHD, iSCSI. Storage XenMotion](https://manuais.iessanclemente.net/index.php/Xesti%C3%B3n_do_almacenamento_en_XCP/XenServer:_NFS_VHD,_iSCSI._Storage_XenMotion)
- [Pool de servidores: Homoxéneos, Heteroxéneos. XenMotion](https://manuais.iessanclemente.net/index.php/Pool_de_servidores:_Homox%C3%A9neos,_Heterox%C3%A9neos._XenMotion)
- Multipath I/O en XCP/XenServer (iSCSI MPIO)
- Bonding vs Multipath I/O
- Conclusións finais
- Documentación

[Proba](https://manuais.iessanclemente.net/index.php/Proba)

- [Rede](https://manuais.iessanclemente.net/index.php/Rede)
- [MPIO](https://manuais.iessanclemente.net/index.php?title=MPIO&action=edit&redlink=1) •
- ♦ [MPIO en iniciadores Windows](https://manuais.iessanclemente.net/index.php?title=MPIO_en_iniciadores_Windows&action=edit&redlink=1)
- ♦ [MPIO en iniciadores Linux](https://manuais.iessanclemente.net/index.php?title=MPIO_en_iniciadores_Linux&action=edit&redlink=1)
- ♦ [MPIO en iniciadores XenServer/XCP](https://manuais.iessanclemente.net/index.php?title=MPIO_en_iniciadores_XenServer/XCP&action=edit&redlink=1)
- [Mover MVs en quente: XenMotion](https://manuais.iessanclemente.net/index.php?title=Mover_MVs_en_quente:_XenMotion&action=edit&redlink=1)

MPIO <http://vimeo.com/46125363>

<http://www.youtube.com/watch?v=Ri-9mxaWugg>

<http://www.youtube.com/watch?v=adEVDOZxD9E>

<http://blogs.technet.com/b/migreene/archive/2009/08/29/3277914.aspx>

[http://forum.synology.com/wiki/index.php/How\\_to\\_use\\_iSCSI\\_Targets\\_on\\_Windows\\_computers\\_with\\_Multipath\\_I/O](http://forum.synology.com/wiki/index.php/How_to_use_iSCSI_Targets_on_Windows_computers_with_Multipath_I/O)

<http://blog.hispavirt.com/2010/06/10/xenserver-5-5-habilitando-multipathing-para-nuestros-srs/>

<http://support.citrix.com/article/CTX118791>

[http://files.qnap.com/news/pressresource/product/Server\\_Virtualization\\_with%20QNAP\\_Turbo\\_NAS\\_and\\_Citrix\\_XenServer.pdf](http://files.qnap.com/news/pressresource/product/Server_Virtualization_with%20QNAP_Turbo_NAS_and_Citrix_XenServer.pdf)

<http://support.citrix.com/article/CTX118641>

<http://forums.citrix.com/thread.jspa?threadID=328432&tstart=0>

<http://blogs.technet.com/b/migreene/archive/2009/08/29/3277914.aspx>

<http://support.citrix.com/article/CTX124754>

<http://forums.citrix.com/message.jspa?messageID=1470456>

<http://blog.virtualizationez.com/2009/11/30/xencenter-shows-incorrect-paths.aspx>

-- [Antonio de Andrés Lema](https://manuais.iessanclemente.net/index.php/Usuario:Antonio) e [Carlos Carrión Álvarez](https://manuais.iessanclemente.net/index.php/Usuario:Carrion) -- (2013).